# POZNAN UNIVERSITY OF TECHNOLOGY ACADEMIC JOURNALS No 82 Electrical Engineering 2015

Michał FILIPIAK\* Jarosław JAJCZYK\*

## **ASPEKTY BUDOWY I EKSPLOATACJI DRUKAREK 3D**

W artykule przedstawiono budowę oraz zasadę działania drukarek 3D. Scharakteryzowano technologie stosowane do trójwymiarowego odzwierciedlania obiektów. Przedstawiono najbardziej energochłonne elementy drukarki oraz określono ich parametry. Przedstawiono różne rodzaje oprogramowania służące do edycji i aktualizacji firmware w sterowniku drukarki. Zaprezentowano zasady postępowania z obiektami trójwymiarowymi i przekształcania ich na instrukcje zrozumiałe dla sterownika drukarki. Przedstawiono również proces kalibracji urządzenia w celu zapewnienia wysokiej jakości druku.

SŁOWA KLUCZOWE: druk 3D, kalibracja drukarek 3D, energochłonność

## **1. WSTĘP**

Gospodarka wolnorynkowa wymusza na przedsiębiorcach ciągłe podnoszenie konkurencyjności oferty. Uzyskuje się to m.in. poprzez zwiększenie wydajności produkcji, skrócenie czasu projektowania, budowy i testowania produktu oraz zwiększenie jego niezawodności. Zwiększenie niezawodności uzyskuje się poprzez modelowanie pracy urządzeń i układów oraz ich symulację komputerową. Bardzo często proces testów wydłuża się w związku z długim czasem konstruowania modelu (wykonanie form, odbudów, mocowań czy innych niezbędnych części pozwalających zbudować urządzenie testowe). Skrócenie czasu przygotowania urządzenia prototypowego można uzyskać poprzez wykorzystanie drukarek trójwymiarowych. Skraca to znacznie czas budowy jak również zmniejsza koszty produkcji prototypu.

Drukarki 3D mogą znaleźć zastosowanie nie tylko przy budowaniu i prototypowaniu urządzeń, ale również mogą zostać wykorzystane w gospodarstwie domowym (np. dekoracja, hobby itp.). Drukarki 3D znajdują również szerokie zastosowanie w medycynie, gdzie pojawiają się możliwości drukowania narządów [1]. Jednym z przykładów jest wydrukowana wątroba czy fragment czaszki [1, 4, 11], który został skutecznie umieszczony u pacjenta po wypadku. Technologia druku 3D ma również bardzo duże powodzenie przy

\_\_\_\_\_\_\_\_\_\_\_\_\_\_\_\_\_\_\_\_\_\_\_\_\_\_\_\_\_\_\_\_\_\_\_\_\_\_\_\_\_\_

<sup>\*</sup> Politechnika Poznańska.

tworzeniu protez czy budowaniu fragmentów skóry z przeznaczeniem dla pacjentów po poparzeniach. Technologia ta znajduje zastosowanie wszędzie tam, gdzie problemem jest określenie elementów jakie będą potrzebne lub nie ma możliwości zabrania dużych ilości części zamiennych. Dobrym przykładem są stacje kosmiczne, do których dowożone są brakujące lub zużyte części [2, 15].

Jakkolwiek technologia drukowania trójwymiarowego wygląda bardzo obiecująco to w jej największym ograniczeniem jest cena urządzenia, która waha się od kilku do nawet kilkudziesięciu tysięcy złotych. Dobrym kierunkiem rozwoju tej dziedziny okazują się projekty open-sourcowe, które dzięki portalom społecznościowym są rozwijane i pozwalają na znaczne ograniczenie kosztów budowy takiego urządzenie. Dzięki temu zbudowanie drukarki 3D może być tańsze niż rozwiązania komercyjne a ponadto takie urządzenie może posiadać dodatkowe funkcje np. pozwalające na druk z większej palety materiałów.

Drukarki 3D stosujące technologię druku warstwowego są najbardziej rozpowszechnione i najczęściej budowane lub kupowane. Zastosowana Technologia druku warstwowego jest bardzo energochłonna, co w dzisiejszych czasach nie jest wskazane. Również czas uruchamiania takiej drukarki jest dość długi i pochłania znaczne ilości energii (rozgrzewanie drukarki). Dąży się do jego skrócenia. Poprzez zastosowanie różnych konstrukcji można ograniczyć koszty poniesione na energię elektryczną traconą na elementach grzewczych drukarki.

#### **2. TECHNOLOGIA DRUKU 3D**

Technologia druku trójwymiarowego jest stosunkowo nowym rozwiązaniem, a już dopracowała się kilku wariantów [3, 13]. Najbardziej rozpowszechnioną technologia wydruku jest **FDM** (ang. Fused Deposition Modeling). Pozwala na drukowanie przedmiotów poprzez nakładanie na siebie kolejnych warstw materiału. Drukarka pracująca w tej technologii posiada głowicę, której zadaniem jest roztapianie materiału drukującego. Aby materiał został nałożony w odpowiednim miejscu stosuje się przemieszczanie głowicy i obiektu drukowanego wzdłuż osi X i Y. Nakładanie kolejnych warstw realizuje się poprze przesunięcie o zadany skok wzdłuż osi Z (rys. 1). Technologia ta jest najbardziej popularną wśród osób samodzielnie budujących drukarki 3D. Do zalet tego rozwiązania można zaliczyć dobre właściwości mechaniczne oraz termiczne drukowanych obiektów oraz szeroką dostępność materiałów (filamentu) do druku. Do najczęściej wykorzystywanych materiałów należą: PLA (polilaktyd – kwas mlekowy), ABS (akrylonitrylo-butadieno-styren), nylon, poliwęglan, materiał drewnopodobny (LayWoo-d3) [14].

Opracowano wiele koncepcji drukarek 3D stosujących najczęściej technologię FDM. Konstrukcje te zawierają drobne różnice w budowie mające na celu szybsze i dokładniejsze odwzorowanie obiektu stworzonego za pomocą programu graficznego. Najbardziej popularną drukarką jest konstrukcja typu "Prusa Mendel", której autorem jest Josef Průša. Urządzenie to ma stosunkowo prostą i tanią budowę stworzoną ze szkieletu składającego się z kilkunastu prętów gwintowanych łączonych za pomocą wydrukowanych elementów [5]. Tej konstrukcji przyświecał pomysł autora, aby za pomocą jednej drukarka można było wykonać kolejną.

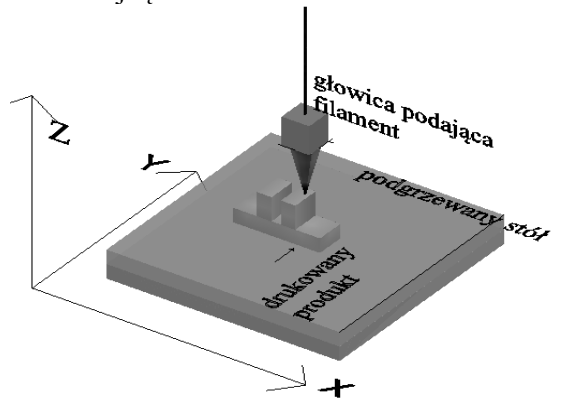

Rys. 1. Poglądowa budowa drukarek 3D w technologi FDM

Opracowano wiele jej wariantów i ulepszeń, których celem było osiągnięcie większej precyzji i szybkości druku. Osiągnięto to głównie poprzez zwiększenie stabilność ramy.

Do kontrolowania pracy drukarki można wykorzystać szeroko dostępną gamę sterowników [12]. Najbardziej popularnymi są [5]:

- Sanguinololu bazuje na rozbudowanej wersji Arduino wyposażonej w mikrokontroler ATmega 644P lub ATmega 1284P, silniki krokowe sterowane są za pomocą sterowników A4988.
- RAMPS 1.4 kontroler z wyprowadzeniami na sterowniki silników krokowych (A4988) oraz urządzenia peryferyjne (np. panel LCD), który współpracuje z ARDUINO MEGA 2560.
- Sunbeam 2.0 kontroler z wbudowanymi sterownikami silników krokowych, którego sercem jest mikrokontroler LPC1769, posiada również wbudowany porty Ethernet, USB i czytnik Micro SD.

Największym odbiornikiem energii elektrycznej w drukarce 3D jest podgrzewana głowica (ang. Hotend) służąca do roztapiania materiału drukującego. Znajduje się w niej grzałka o mocy 40 W zasilana napięciem o wartości 12 V. Drugim opcjonalnym odbiornikiem energii (w przypadku druku ABS, nylon itp.) jest podgrzewany stół (ang. Heatbed). Istnieją różne techniki budowy podgrzewanego stołu od zastosowania rezystorów mocy po płytki PCB (ang. Printed Circuit Board).

### **3. PROJEKT DRUKARKI**

W ramach badań nad drukarką przestrzenną wykonano projekt szkieletu na podstawie konstrukcji o nazwie "Mendel90" [5]. W drukarce tej w stosunku do pierwotnego modelu Prusa uzyskano zwiększenie stabilność ramy poprzez wykonanie szkieletu nie z prętów, lecz ścian wykonanych z płyty MDF lub aluminium (rys. 2).

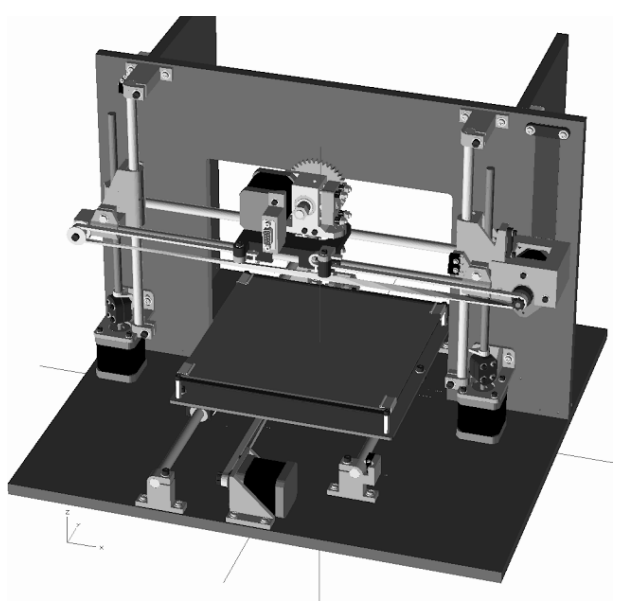

Rys. 2. Konstrukcja Mendel90 [10]

W zaprojektowanej i zbudowanej drukarce zastosowano kontroler ARDUINO MEGA 2560 z nakładką RAMPS 1.4. Użyto pięć silników krokowych, z których jeden steruje osią X drugi osią Y, dwa sterują osią Z i jeden jest odpowiedzialny za dozowanie filamentu.

Bezawaryjną i wydajną pracę uzyskuje się poprzez wyznaczenie i nastawienie maksymalnego prądu wyjściowego sterownika A4988. Sterownik ma ograniczony prąd maksymalny do wartości 2 A, jednakże tylko do prądu o wartości 1A można go stosować bez radiatora. W projekcie zastosowano silniki MINEBEA TYP 23KM-K035-P13V o prądzie *IMAX* = 1 A, co znacznie uprościło i zminimalizowało konstrukcję (brak radiatorów). Korzystając z wzoru (1) określono napięcie odniesienia *Vref*, za pomocą, którego ustawiono zadaną wartość prądu silnika.

$$
V_{ref} = I_{MAX}(8 \times RS) \tag{1}
$$

gdzie: *RS* wartość rezystora ograniczającego prąd [6].

Wartość rezystora *RS* zależna jest od zastosowanego sterownika np.: Pololu (*RS* = 0,05 Ω) lub StepStick (*RS* = 0,2 Ω). Drukarka została wyposażona w stół zbudowany ze sklejki, na której został umieszczony element grzejny wykonany z płytki PCB zasilanej napięciem *U* = 12/24 V (do wyboru w zależności od konfiguracji połączenia) i mocy *P* = 120 W. Na płycie PCB umieszczono szybę.

Jako oprogramowanie sterujące drukarką zastosowano firmware "Marlin". Oprogramowanie to służy do przetwarzania instrukcji określających ruch stołu (osi Y), głowicy (osie X i Z) i ekstrudera. Do konfiguracji i aktualizacji firmaware skorzystano z programu "Arduino Software (IDE)" dostępnego na stronie producenta [7]. W celu poprawnego zainicjowania oprogramowania zadeklarowano istotne parametry takie jak:

- rodzaj stosowanego osprzętu elektronicznego (np. ARDUINO MEGA 2560, Ramps 1.4),
- liczba odstępnych głowic drukujących,
- rodzaj stosowanego zasilacza (zasilacz typu ATX),
- $-$  stosowane czujniki temperatury (ang. HeatBed  $-$  termistor NTC 100k, ekstruder – termistor ATC Semitec 104GT- 2 NTC),
- minimalne i maksymalne temperatury zależne od stosowanego filamentu (np.: dla filamentu ABC wymagana temperatura ekstrudera wynosi 220÷270°C i dla HeatBed 90÷110°C; temperatury te można zmieniać podczas przygotowywania modelu do druku),
- współczynniki regulatora PID dla elementów grzejnych,
- umiejscowienie wyłączników krańcowych osi *XYZ,*
- wielkości pola roboczego,
- wartości domyślne kroku, prędkości i przyspieszeń osi *XYZ* i ekstrudera.

Po skonfigurowaniu drukarki można rozpocząć przesyłanie do modelu obiektu, który ma zostać wydrukowany. W tym celu w pierwszej kolejności należy w dowolnym programie graficznym (3D) narysować obiekt a następnie wyeksportować go do formatu \*.stl. Taki plik należy obrobić w kolejnym programie służącym do konwersji cyfrowego modelu 3D obiektu na warstwy i wygenerowania kolejnego pliku z rozszerzeniem \*.gcode, który jest obsługiwany przez drukarkę 3D. Na tym etapie można skorzystać z takich programów jak: "Slic3r", "Cura", "Kisslicer" [3, 8, 9]. Ostatnim krokiem jest przesłanie pliku do drukarki. W tym celu można również skorzystać z opensourcowych programów np. "YARRH", Printrun" [3, 8, 9].

#### **4. BADANIA ZBUDOWANEJ DRUKARKI**

W pracy przeprowadzono szereg badań mających na celu określenie poboru mocy elektrycznej przez zbudowaną drukarkę oraz czasu niezbędnego do osiągnięcia stanu gotowości do druku. W tym celu zasilono płytkę PCB napięciem 24 V. Po włączeniu rejestrowano czas oraz moc pobieraną podczas rozgrzewania stołu od temperatury początkowej 18,1ºC do temperatury 110ºC (zalecanej dla filamentu z ABS). Na podstawie uzyskanych wyników wykreślono charakterystykę nagrzewania i poboru mocy w funkcji czasu (rys. 3).

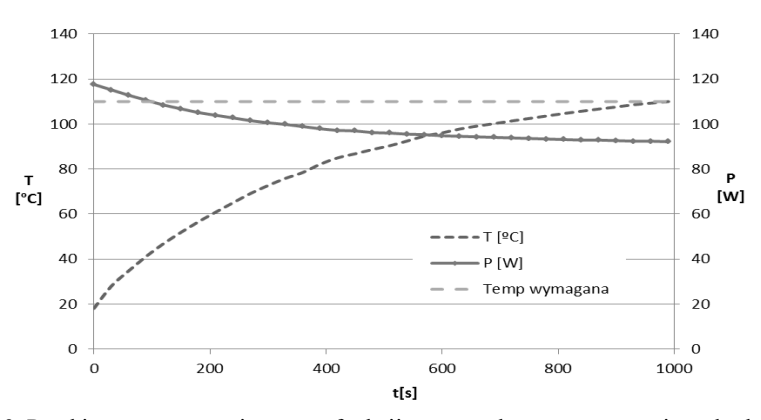

Rys. 3. Przebieg temperatury i mocy w funkcji czasu podczas rozgrzewania stołu drukarki

Na podstawie otrzymanych charakterystyk można wywnioskować, że podgrzewana płyta stołu drukarki zachowuje się jak element nieliniowy. Przy zasilaniu stałym napięciem moc maleje do około 95 W z początkowych 120 W. Dalsze badania wykazały, że do podtrzymania wymaganej przy druku ABS temperatury stołu (110ºC) wystarczy dostarczać moc równą 75W. Stwierdzono również, że rezystancja płyty dla temperatury pokojowej wynosiła 4,8  $\Omega$  a po rozgraniu do 110ºC wzrosła do 6,1 Ω. Informacje te mogą być przydatne przy diagnozowaniu ewentualnych usterek drukarki.

Rozgrzewanie głowicy drukującej, pomimo konieczności osiągnięcia wyższej temperatury (około 245ºC), przebiegło znacznie krócej (rys. 4).

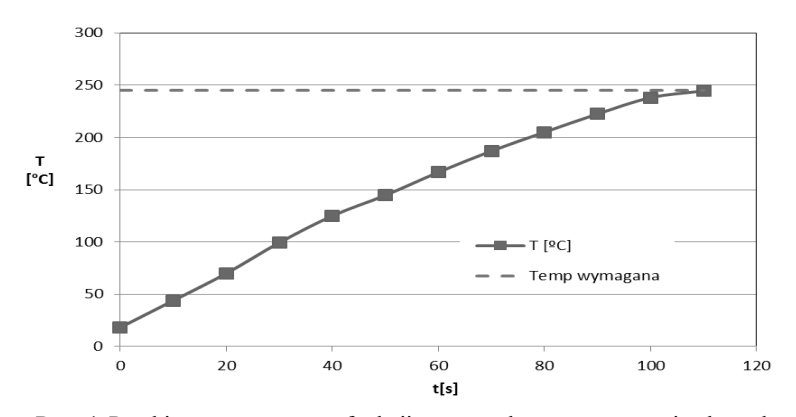

Rys. 4. Przebieg temperatury w funkcji czasu podczas rozgrzewania ekstrudera

Zastosowana w ekstruderze grzałka o znamionowej mocy 40 W i napięciu zasilania 12 V osiągnęła zadaną temperaturę 245ºC po czasie około 110 sekund. Rozgrzewanie dyszy przeprowadzono od temperatury początkowej 18,3ºC. W tej sytuacji moc potrzebna do utrzymania zadanej temperatury ekstrudera wynosi około 23 W.

W badanej drukarce prowadnica filamentu jest metalowa. Grzałka nie jest w żaden sposób odseparowana od prowadnicy, co powoduje jej bezpośrednie nagrzewanie. Aby filament nie roztopił się w prowadnicy, co skutkowałoby jej zapchaniem i awarią drukarki, zastosowano chłodzenie w postaci wiatraczka. Z tego względu, że jest on w bliskiej odległości od grzałki powoduje niepotrzebne schładzanie dyszy.

Podczas badań zaobserwowano, że pomimo braku aktywności drukarki (drukowania) silniki sterujące osią X i Y są zasilane, aby ustabilizować pozycję stołu. Oznacza to, że w trakcie poruszania w osi X bez zmiany współrzędnych osi Y i odwrotnie, silnik krokowy osi, która nie porusza się jest zasilany prądem stałym o wartości 0,23 A. Wpływa to dodatkowo na pobór energii.

### **5. UWAGI I WNIOSKI KOŃCOWE**

W pracy przedstawiono poglądowy projekt i budowę drukarki 3D skonstruowanej w oparciu o model MENDEL90. Podano parametry najbardziej energochłonnych elementów tej drukarki. Kolejnym etapem prac było zbadanie poboru prądu poszczególnych elementów urządzenia drukującego (grzałek i silników). Określono, że moc urządzenia w trakcie rozruchu waha się w zakresie od 160 W (w momencie włączenia) do 100 W (po osiągnięci żądanych parametrów. Pomimo tak znacznych mocy pobieranych przez drukarkę, czas jej uruchamiania wynosi około 16 minut. Czas ten w zasadzie wynika z konieczności rozgrzania stołu drukarki. Dodatkowo na moc pobieraną przez drukarkę wpływa fakt, że nawet "nieruchome" silniki pobierają prąd. Łącznie 0,46 A, co daje kolejne 5,52 W.

Zmniejszenie poboru energii można uzyskać poprzez inną konstrukcję napędu w osiach X i Y (niewymagającą ciągłego podtrzymania zasilania odpowiednich silników). Drugą modyfikacją ograniczającą pobór energii byłoby skonstruowanie ekstrudera w taki sposób, aby nie wymagał on dodatkowego chłodzenia bez wpływu na bezawaryjną pracę (chłodzenie pasywne).

Ze względu na znacznie szybsze rozgrzewanie się głowicy ekstrudera należałoby w taki sposób oprogramować sterownik, aby po uruchomieniu drukarki załączył on grzałkę głowicy z opóźnieniem ( w tym przypadku różnica około 15 minut). Nie wpłynęłoby to niekorzystnie na proces osiągania prze drukarkę gotowości do druku, a ograniczyłoby energochłonność.

Drukarki typ FDM ze względu na stosunkowo długi czas uruchamiania i wolne drukowanie obiektów nie nadają się do celów przemysłowych i druku na dużą skalę. Znajdują jednak zastosowanie w szybkim prototypowaniu modeli w różnych dziedzinach przemysłu i nauki pozwalając na znaczne przyspieszenie prac badawczych. Osiąga się w ten sposób znaczne oszczędności czasu i nakładów.

### **LITERATURA**

- [1] Zein N., Hanouneh I., Bishop P., Samaan M., Eghtesad B., Quintini C., Miller C., Yerian L., Klatte R., Three-Dimensional Print of a Liver for Preoperative Planning in Living Donor Liver Transplantation, American Association for the Study of Liver Diseases, 2013.
- [2] Jewell C., 3D PRINTING and the future of stuff, WIPO magazine, April 2013, p. 2-6.
- [3] Canessa E., Fonda C., Zennaro M., Low-Cost 3D Printing, ICTP—The Abdus Salam International Centre for Theoretical Physics, 2013.
- [4] The Magic of 3D Printing at Yale, The Publication of Yale's School of Engineering & Applied Science, Yale Engineering 2014-2015, p 24-31.
- [5] http://reprap.org (2015.01.05)
- [6] Dokumentacja techniczna: sterownika a4988.
- [7] http://arduino.cc/ (2014.09.20)
- [8] http://www.designfutures.pl (2015.01.06)
- [9] https://github.com/ (2014.09.30)
- [10] http://hydraraptor.blogspot.com/2011/12/mendel90.html (2015.01.10)
- [11] http://singularityhub.com/2013/03/28/patient-receives-3d-printed-implant-toreplace-75-percent-of-skull/ (2015.01.05)
- [12] Fabiański B., Sterownik drukarki trójwymiarowej z obsługą nowych technologii, Poznań University of Technology, Academic Journals, Poznań 2014, No. 80 pp.253-260.
- [13] http://www.przyrostowo.pl/technologie (2014.12.20)
- [14] Ślusarczyk P., Materiały do druku 3D, http://centrumdruku3d.pl (2014.12.20)
- [15] Weinberg M., IT WILL BE AWESOME IF THEY DON'T SCREW IT UP: 3D Printing, Intellectual Property, and the Fight Over the Next Great Disruptive Technology, November 2010, Public Knowledge.

#### **ASPECTS OF THE CONSTRUCTION AND OPERATION OF 3D PRINTERS**

The paper presents the structure and principle of operation of 3D printers. Characterized the technologies used to reflect the three-dimensional objects. Are the most energy-intensive parts of the printer and set their parameters. Are the different types of software for editing and updating the firmware in the printer driver. Presented the handling of three-dimensional objects and transform them into understandable instructions for the printer driver. It also presents the calibration device to ensure high quality printing.